## **\_SAPSLL\_TVDFRM**

MANDT [CLNT (3)]

## SAP ABAP table /SAPSLL/TMGVDS K S {SLL: Preference: Reminder Levels of Model Group - PK w/o Cln}

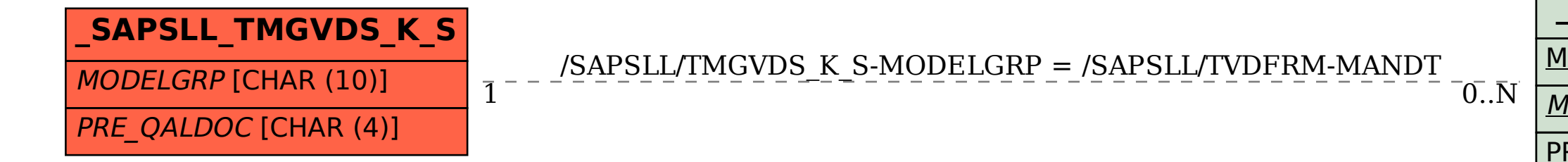

MODELGRP [CHAR (10)]

PRE\_QALDOC [CHAR (4)]